## **Help: Processors**

Processors are [WikiMacros](/wiki/WikiMacros) designed to provide alternative markup formats for the Wiki engine. Processors can be thought of as macro functions to process user-edited text.

Wiki processors can be used in any Wiki text throughout the wiki, for various different purposes, like:

- syntax highlighting or for rendering text verbatim,
- rendering Wiki markup inside a context, like inside <div> blocks or <span> or within <td> or <th> table cells,
- using an alternative markup syntax, like raw HTML

## **Using Processors**

To use a processor on a block of text, first delimit the lines using a Wiki code block:

```
{{{
The lines
that should be processed...
}}}
```
On the line just below the the curly braces add #! followed by the processor name

```
\{\{\}\}\#!processorname
The lines
that should be processed...
}}}
```
This is the "shebang" notation, familiar to most UNIX users.

Besides their content, some Wiki processors can also accept parameters, which are then given as key=value pairs after the processor name, on the same line. If value has to contain space, as it's often the case for the style parameter, a quoted string can be used (key="value with space").

As some processors are meant to process Wiki markup, it's quite possible to nest processor blocks. You may want to indent the content of nested blocks for increased clarity, this extra

indentation will be ignored when processing the content.

## **Available Processors**

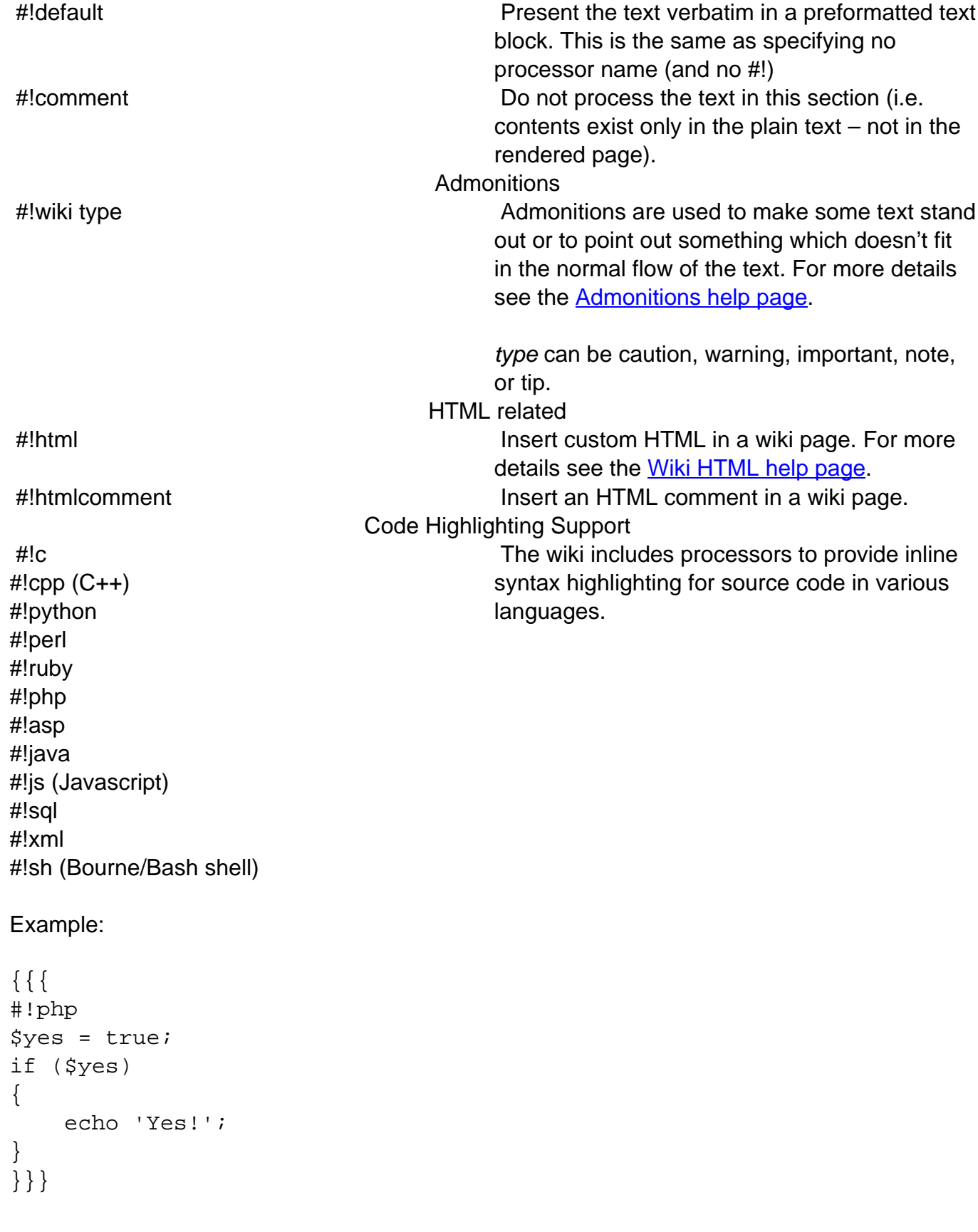

Displays:

```
$yes = true;
if ($yes)
{
    echo 'Yes!';
}
```
See also: [Wiki Formatting](/wiki/Help:WikiFormatting), [Wiki HTML,](/wiki/Help:WikiHtml) [Admonitions](/wiki/Help:Admonitions)